## Fichier:Imprimer un objet avec ULTIMAKER couches.jpg

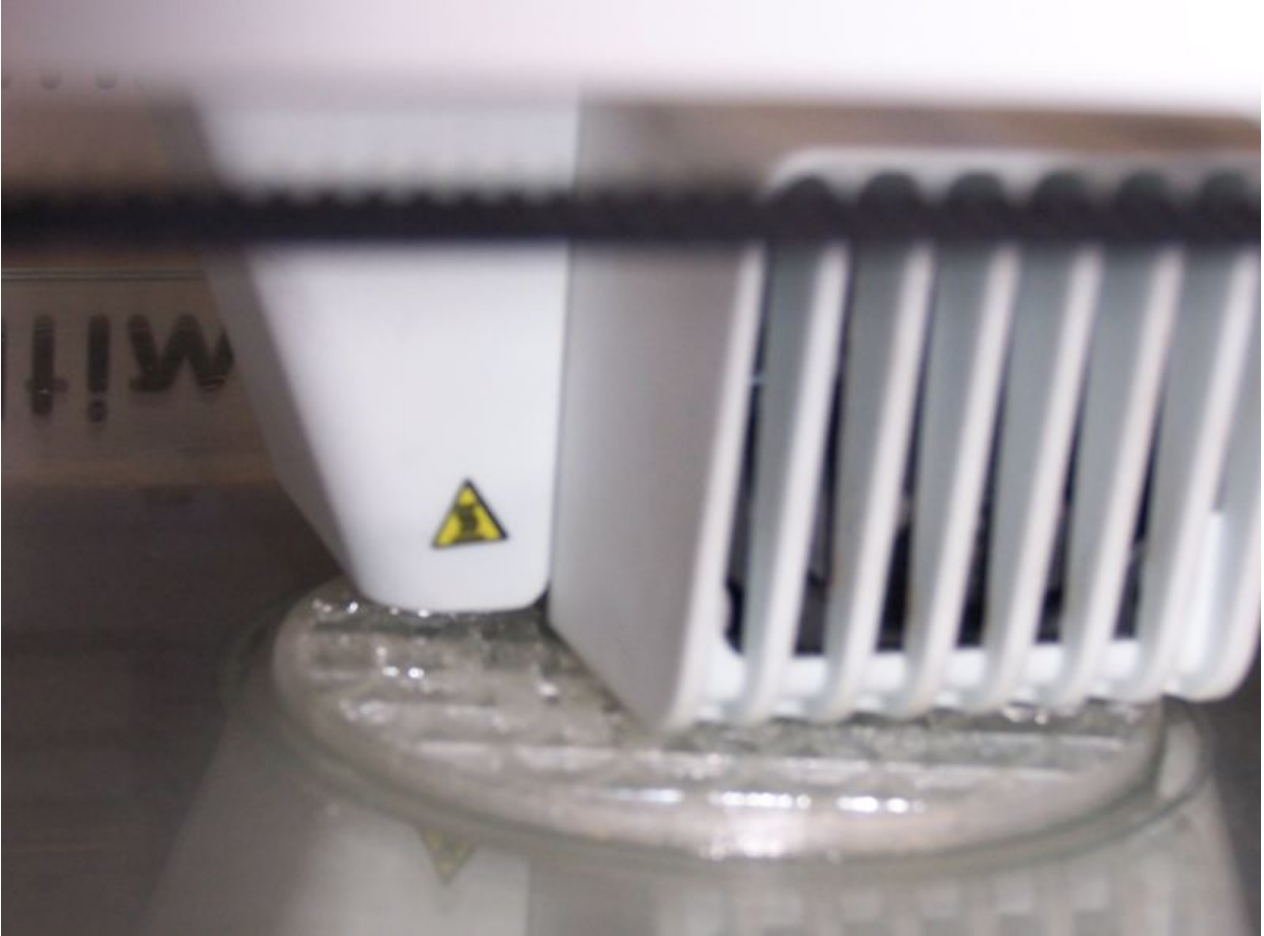

Taille de cet aperçu :800 × 597 [pixels](https://wikifab.org/images/thumb/b/b3/Imprimer_un_objet_avec_ULTIMAKER_couches.jpg/800px-Imprimer_un_objet_avec_ULTIMAKER_couches.jpg).

Fichier [d'origine](https://wikifab.org/images/b/b3/Imprimer_un_objet_avec_ULTIMAKER_couches.jpg) (1 728 × 1 290 pixels, taille du fichier : 200 Kio, type MIME : image/jpeg) Fichier téléversé avec MsUpload on [Imprimer\\_un\\_objet\\_avec\\_ULTIMAKER](https://wikifab.org/wiki/Imprimer_un_objet_avec_ULTIMAKER)

## Historique du fichier

Cliquer sur une date et heure pour voir le fichier tel qu'il était à ce moment-là.

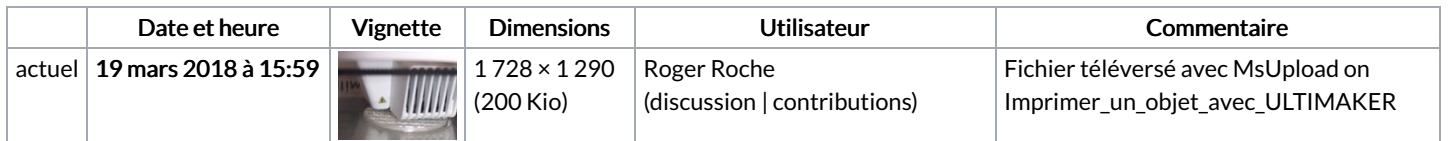

Vous ne pouvez pas remplacer ce fichier.

## Utilisation du fichier

Aucune page n'utilise ce fichier.